# LLVM Query Runtime VALKyrie

Arindam Kaushik

Ladan Vinayak

### What we did so far

Scan operator

valkyrie> SELECT \* FROM <table\_name>;

Select operator

valkyrie> SELECT \* FROM <table\_name> WHERE <condition>;

### This week

- 1. Projection Operator
- 2. Evaluation

### Demo

## Projection

Two approaches to implementing Projection,

- 1. Create a new tuple in the projection step and pass it to the parent operators
- 2. Maintain the same tuple format, map old tuple format to new expressions and evaluate these when necessary

We chose method 2 as we don't need to allocate memory and break the pipeline

e.g. If PRINT is parent of PROJECT(A+B)

it gets evaluated as PRINT(A+B)

# Projection

#### Intuitively:

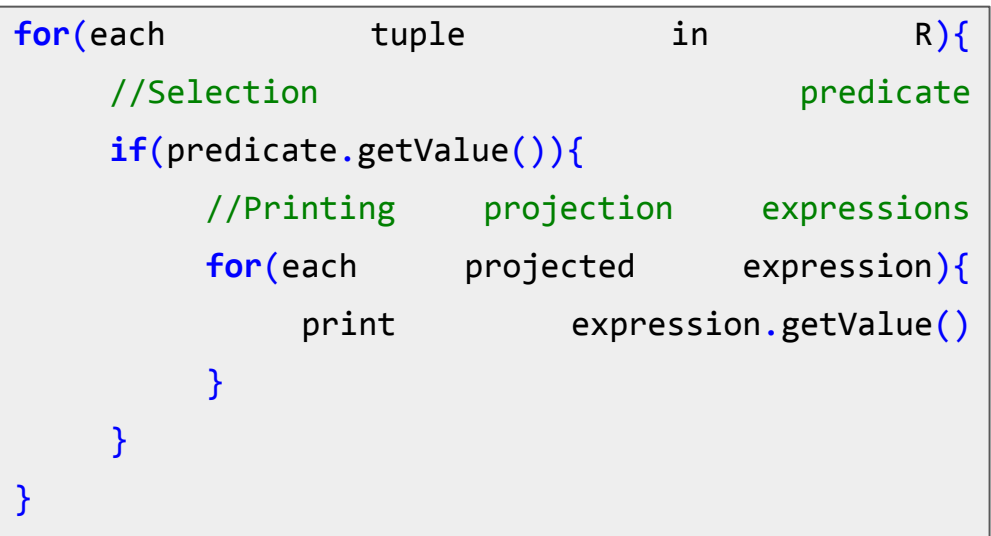

PRINT | $\Pi$  $\sigma$  $\mathbf R$ 

### Evaluation

Limitations:

- Cannot run TPC-H Queries because Joins and Aggregates are not implemented
- Cannot evaluate some queries on 100MG dataset

Experimental setup:

Experiments were performed on Intel® Core™ i5-3337U CPU

- $\bullet$  @ 1.80GHz  $\times$  4
- 12 GB of RAM

### Queries

**Q1** SELECT \* FROM orders **Q2** SELECT \* FROM lineitem WHERE orderkey > 300000 **Q3** SELECT \* FROM lineitem WHERE orderkey = 20000

Execution Time:

**Mushroom Cloud**: query plan parsing + generation + execution time **Valkyrie DB**: generate the LLVM code + executing it

#### Execution time: **Mushroom cloud** vs **Valkyrie sf = 0.01**

 $\langle \cdot \rangle$ 

Mushroom clud v.s. ValkyrieDB (Small Dataset)

THE R. P. LEWIS CO., LANSING, MICH. 49-14039-1-120-2

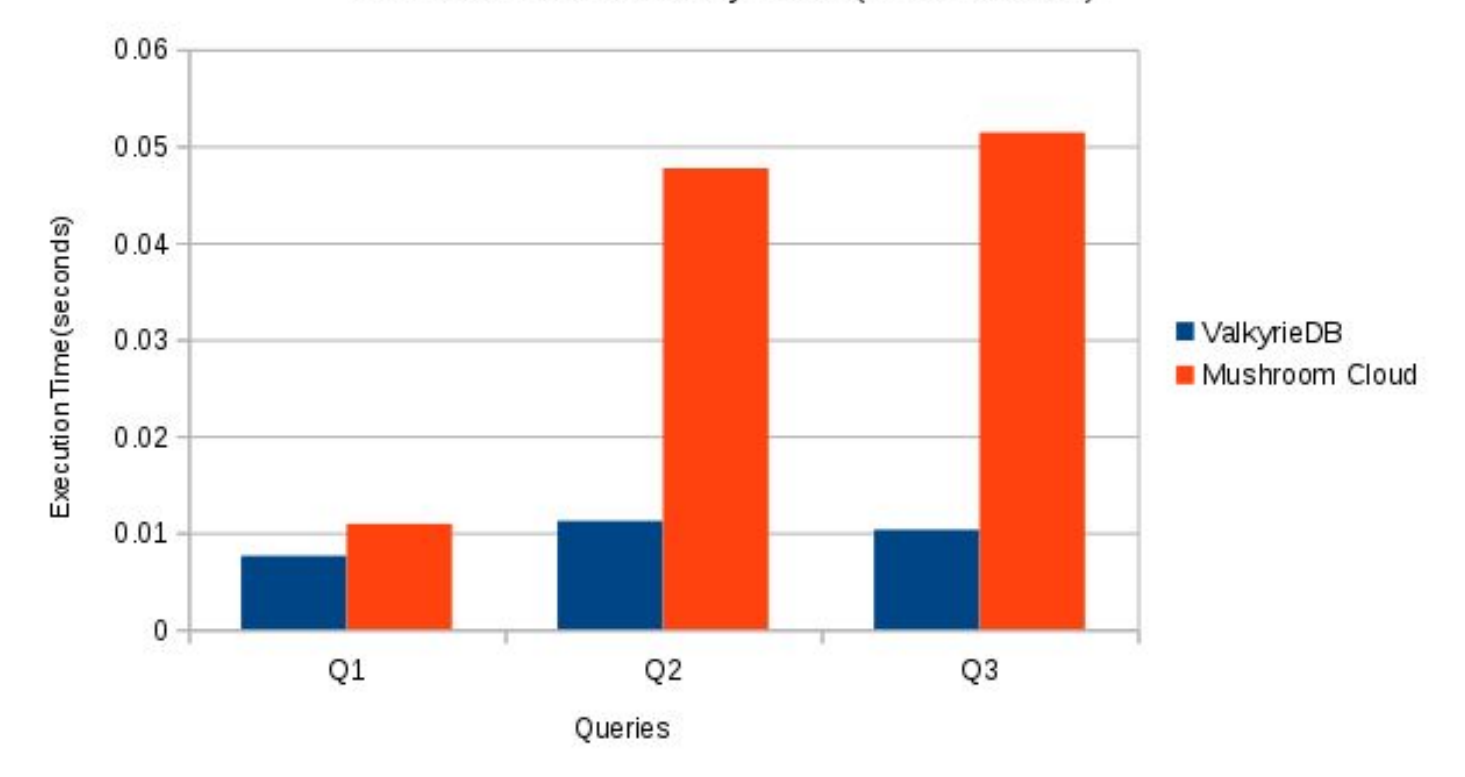

Execution time: **Mushroom cloud** vs **Valkyrie sf = 0.1**

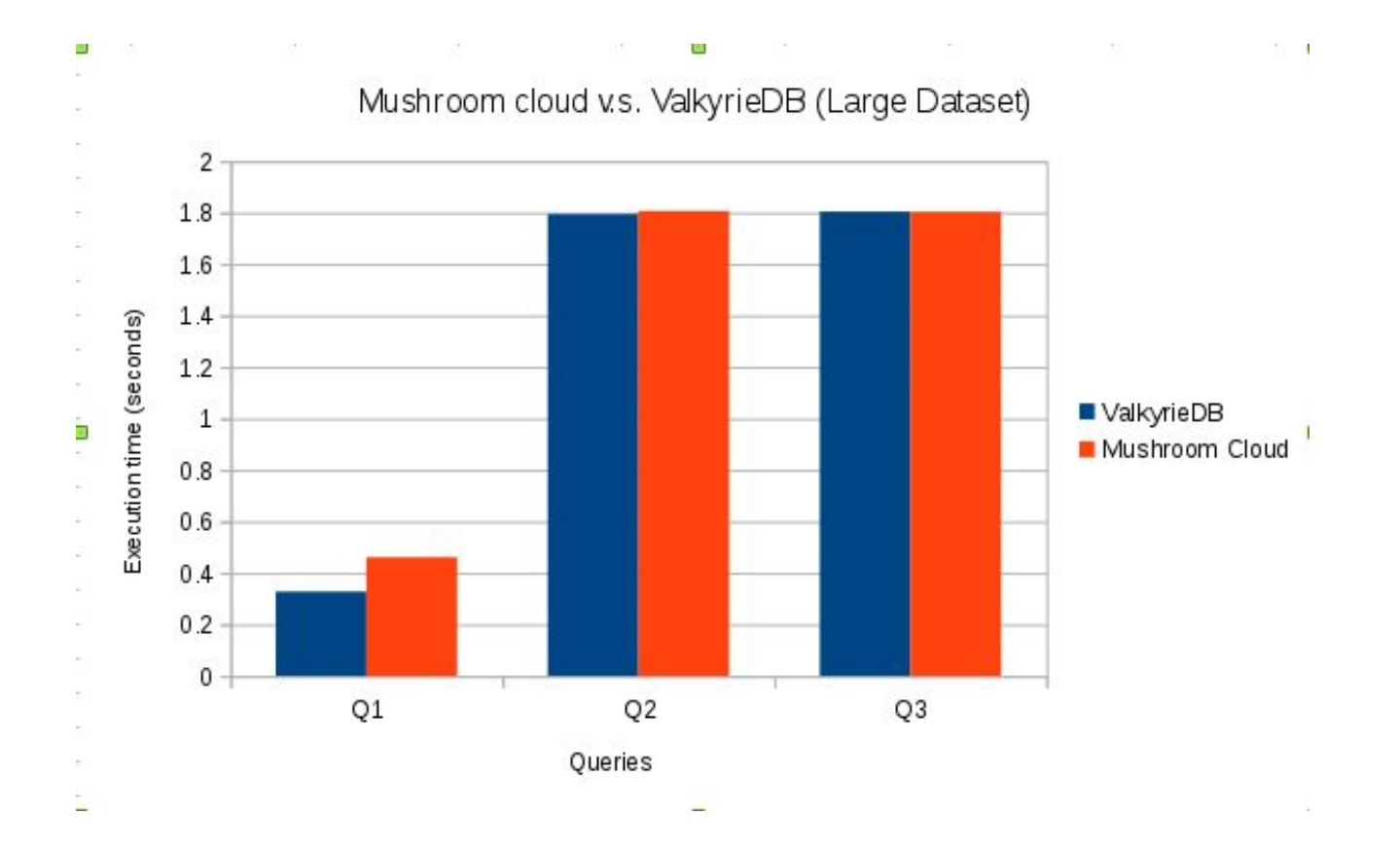

### Discussion

● Comment out the call to printf function

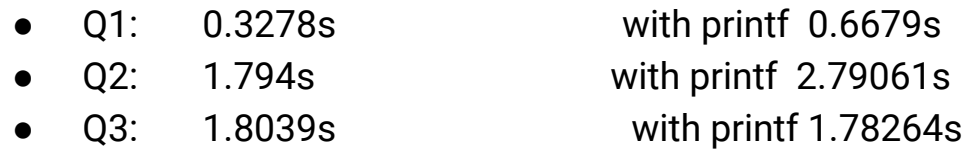

● Q3 has high selectivity, there are just two tuples in the result.

### Next Steps

- 1. Join Operator
- 2. Transferring result data between pipelines